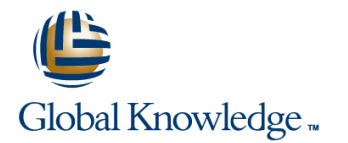

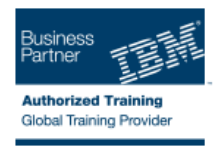

# **IBM Introduction to DB2 for z/OS for Systems and Operations Personnel**

# **Duration: 3 Days Course Code: CV021G**

#### Overview:

DB2 11 for z/OS beginning DBAs can develop fundamental skills or recognition through lectures and hands-on exercises of:  $DB2$   $\rm Objects$ Structured Query Language DB2 Commands DB2 Utilities DB2 Logging DB2 Program Preparation The course materials cover DB2 11 for z/OS.

## Target Audience:

This course is for beginning DB2 for z/OS database administrators who need to acquire the basic skills required to administer a DB2 database in a z/OS environment.

### Objectives:

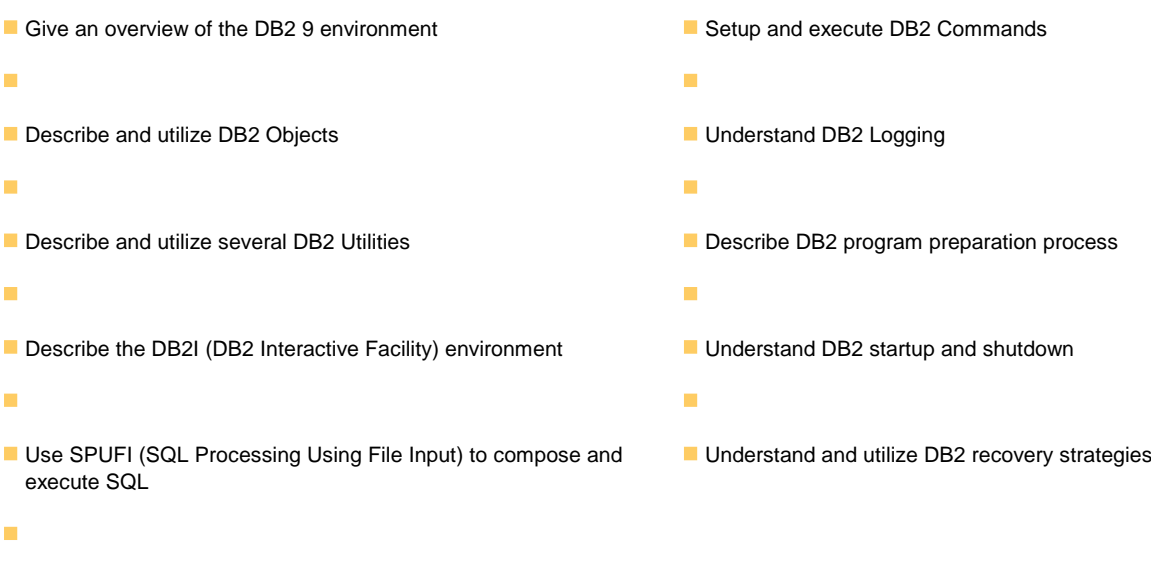

#### Prerequisites:

You should have a working knowledge of

- **z/OS, TSO, ISPF, and SDSF**
- sequential, partitioned, and VSAM data sets
- and basic JCL
- 
- 
- SPUFI (00:05) Exercise 1 Review (00:05) Exercise 1 Review
- 
- 
- DB2 Commands and Program Preparation (01:15) Unit 3: Structured Query (01:15) Unit 3: Structured Query Language
- 
- 
- 
- 
- 
- 
- (00:45) Exercise 4: Tables, Indexes, and Spaces Spaces Spaces Spaces Spaces Spaces Views (00:15) Exercise 3 Review (00:15) Exercise 3 Review
- (00:45) Exercise 7: DB2 Commands (01:30) Unit 4: DB2 Objects (Tables, (01:30) Unit 4: DB2 Objects (Tables,
- 
- 
- **Statements** SQL Statements SQL Statements SQL Statements SQL Statements Statements)
- 
- 
- DB2 Commands and Program Preparation (00:15) Exercise 5 Review EXERCISE 5 Review (00:15) Exercise 5 Review
- 
- DB2 Shutdown, Startup, and Recovery | (00:45) Exercise 6: The DB2 System | (00:45) Exercise 6: The DB2 System
- 
- 
- 
- $\Box$  (00:15) Welcome  $\Box$  Day 3  $\Box$  Day 3  $\Box$  Day 3
- (00:45) Exercise 4: Tables, Indexes, and (00:15) Exercise 7 Review (00:15) Exercise 7 Review Views (02:00) Unit 7: DB2 Utilities (02:00) Unit 7: DB2 Utilities
- (00:45) Exercise 7: DB2 Commands (01:00) Exercise 8: DB2 Utilities (01:00) Exercise 8: DB2 Utilities
- 
- **DB2** Relational Database Concepts (00:15) Exercise 9 Review (00:15) Exercise 9 Review
- Structured Query Language (SQL) and (00:30) Unit 9: Course Summary (00:30) Unit 9: Course Summary SPUFI
- DB<sub>2</sub> Objects
- The DB2 System
- DB2 Commands and Program Preparation (00:30) Unit 1: z/OS Prerequisite Review (00:30) Unit 1: z/OS Prerequisite Review
- 
- 
- 
- 
- 
- 
- (00:45) Exercise 4: Tables, Indexes, and Language (SQL) and SPUFI (SQL) and SPUFI Views (00:45) Exercise 2: SQL and SPUFI (00:45) Exercise 2: SQL and SPUFI (00:45) Exercise 2: SQL and SPUFI
- (00:45) Exercise 7: DB2 Commands (00:15) Exercise 2 Review (00:15) Exercise 2 Review
- 
- **DB2** Relational Database Concepts (00:15) Exercise 3 Review (00:15) Exercise 3 Review
- Structured Query Language (SQL) and (01:30) Unit 4: DB2 Objects (Tables, (01:30) Unit 4: DB2 Objects (Tables, SPUFI **Indexes, and Views** Indexes, and Views) **Indexes**, and Views **Indexes**, and Views
- **DB2 Objects Day 2 DB2 Objects Day 2 Day 2 Day 2 Day 2 Day 2 Day 2 Day 2 Day 2 Day 2 Day 2 Day 2 Day 2 Day 2 Day 2 Day 2 Day 2 Day 2 Day 2 Day 2 Day 2 Day 2 Day 2 Day 2 D**
- 
- Structured Query Language (SQL) and and Creating Data Sets and Creating Data Sets and Creating Data Sets
	-
- DB2 Objects **(a)** DB2 Objects (01:15) Unit 2: DB2 Relational Database (01:15) Unit 2: DB2 Relational Database **The DB2 System Concepts** Concepts Concepts Concepts Concepts
- **DB2 Utilities Community Community Community** Language (SQL) and SPUFI (SQL) and SPUFI
- DB2 Shutdown, Startup, and Recovery **I** (00:45) Exercise 2: SQL and SPUFI (00:45) Exercise 2: SQL and SPUFI
	-
- **Day 1 and Table Spaces and Table Spaces and Table Spaces and Table Spaces and Table Spaces**
- (00:15) Welcome (00:45) Exercise 3: Databases and Table (00:45) Exercise 3: Databases and Table
	-
	- Indexes, and Views) **Indexes**, and Views)
	- Day 2 Day 2
	- $\Box$  (00:15) Exercise 4 Review (00:15) Exercise 4 Review
- **z/OS Prequisite Review 1200 Contracts (Cualified (01:00) Unit 4: DB2 Objects (Qualified 12:00) Unit 4: DB2 Objects (Qualified DB2** Relational Database Concepts Names, Implicit Object Creation, and Names, Implicit Object Creation, and SQL
- SPUFI SPUFI (00:30) Exercise 5: Qualified Names, **(100:30)** Exercise 5: Qualified Names, **DB2 Objects** Implicit Object Creation, and SQL Implicit Object Creation, and SQL Implicit Object Creation, and SQL **The DB2 System Statements** Statements Statements Statements
	-
- DB2 Utilities **CONFIDENT CONSUMICE:** CONSULTED UNIT 5: The DB2 System **CONFIDENT CONFIDENT CONFIDENT** (01:30) Unit 5: The DB2 System
	-
- Course Summary Texercise 6 Review Texercise 6 Review Texercise 6 Review Texercise 6 Review
- **AGENDA:** (02:00) Unit 6: DB2 Commands and (02:00) Unit 6: DB2 Commands and
- **Day 1 Day 1 Program Preparation** Preparation **Program Preparation** Program Preparation
	-
	-
	-
	-
	- (00:15) Exercise 8 Review (00:15) Exercise 8 Review
	- $(01:15)$  Unit 8: DB2 Shutdown, Startup,  $\boxed{\blacksquare (01:15)}$  Unit 8: DB2 Shutdown, Startup, and Recovery **and Recovery** and Recovery
- **z/OS Prequisite Review 19th COS Associated Article 100:45) Exercise 9: DB2 Recovery 19th COS Prequisite Review** 
	-
	-
	-
- **DB2** Utilities **EXECUTE:** (00:10) Exercise 1: Connecting to z/OS (00:10) Exercise 1: Connecting to z/OS **DB2 Shutdown, Startup, and Recovery and Creating Data Sets** and Creating Data Sets and Creating Data Sets
- Course Summary 
(00:05) Exercise 1 Review 
(00:05) Exercise 1 Review 
(00:05) Exercise 1 Review
- AGENDA: **CONSIDENT AGENDA:** (01:15) Unit 2: DB2 Relational Database (01:15) Unit 2: DB2 Relational Database Day 1 Concepts Concepts Concepts Concepts Concepts Concepts Concepts Concepts Concepts
- (00:15) Welcome (01:15) Unit 3: Structured Query (01:15) Unit 3: Structured Query Language
	-
	-
	- $(01:30)$  Unit 4: DB2 Objects (Databases  $\Box$  (01:30) Unit 4: DB2 Objects (Databases and Table Spaces) and Table Spaces)
- $\blacksquare$  (00:45) Exercise 3: Databases and Table  $\blacksquare$  (00:45) Exercise 3: Databases and Table **Example 2/OS Prequisite Review Spaces** Spaces Spaces Spaces Spaces Spaces Spaces Spaces Spaces Spaces Spaces Spaces
	-
	-
	-
	-

- line line line z/OS Prequisite Review (00:30) Unit 1: z/OS Prerequisite Review (00:30) Unit 1: z/OS Prerequisite Review
- DB2 Relational Database Concepts (00:10) Exercise 1: Connecting to z/OS (00:10) Exercise 1: Connecting to z/OS
	-
	-
	-
	-
- Course Summary Text Course 2 Review Text Course 2 Review Text Course 2 Review Text Course 2 Review
- AGENDA: **CHENDA:** (01:30) Unit 4: DB2 Objects (Databases (01:30) Unit 4: DB2 Objects (Databases
	-
- 
- DB2 Commands and Program Preparation (01:00) Unit 4: DB2 Objects (Qualified (01:00) Unit 4: DB2 Objects (Qualified
- 
- **DB2 Shutdown, Startup, and Recovery COL Statements)** SQL Statements Statements Statements
- 
- 
- 
- 
- $(00:45)$  Exercise 4: Tables, Indexes, and  $(01:30)$  Unit 5: The DB2 System  $(01:30)$  Unit 5: The DB2 System Views (00:45) Exercise 6: The DB2 System (00:45) Exercise 6: The DB2 System (00:45) Exercise 6: The DB2 System
- (00:45) Exercise 7: DB2 Commands (00:15) Exercise 6 Review (00:15) Exercise 6 Review
- **z/OS Prequisite Review 120 COSET All and All and All and All and All and All and All and All and All and All and All and All and All and All and All and All and All and All and All and All and All and All and All and All**
- **DB2 Relational Database Concepts Concepts** (02:00) Unit 7: DB2 Utilities (02:00) Unit 7: DB2 Utilities
- Structured Query Language (SQL) and (01:00) Exercise 8: DB2 Utilities (01:00) Exercise 8: DB2 Utilities SPUFI (00:15) Exercise 8 Review (00:15) Exercise 8 Review
- 
- 
- DB2 Commands and Program Preparation (00:45) Exercise 9: DB2 Recovery (00:45) Exercise 9: DB2 Recovery
- 
- DB2 Shutdown, Startup, and Recovery (00:30) Unit 9: Course Summary (00:30) Unit 9: Course Summary
- Course Summary
- AGENDA:
- Day 1 line line
- 
- (00:45) Exercise 4: Tables, Indexes, and (00:10) Exercise 1: Connecting to z/OS (00:10) Exercise 1: Connecting to z/OS Views and Creating Data Sets and Creating Data Sets
- (00:45) Exercise 7: DB2 Commands (00:05) Exercise 1 Review (00:05) Exercise 1 Review
- 
- DB2 Relational Database Concepts (00:45) Exercise 2: SQL and SPUFI (00:45) Exercise 2: SQL and SPUFI
- Structured Query Language (SQL) and (00:15) Exercise 2 Review CO:15) Exercise 2 Review
- 
- 
- **DB2 Commands and Program Preparation Spaces Spaces** Spaces Spaces
- 
- DB2 Shutdown, Startup, and Recovery  $\Box$  (01:30) Unit 4: DB2 Objects (Tables,  $\Box$  (01:30) Unit 4: DB2 Objects (Tables,
- 
- AGENDA: Day 2 Day 2 Day 2 Day 2 Day 2 Day 2 Day 2
- 
- 
- Views **SQL Statements** SQL Statements SQL Statements Statements Statements
- 
- 
- DB2 Relational Database Concepts (00:45) Exercise 6: The DB2 System (00:45) Exercise 6: The DB2 System
- Structured Query Language (SQL) and (00:15) Exercise 6 Review (00:15) Exercise 6 Review SPUFI SPUFI SPUFI (02:00) Unit 6: DB2 Commands and (02:00) Unit 6: DB2 Commands and
- 
- **The DB2 System**  $\Box$  **Day 3**  $\Box$  Day 3
- DB2 Commands and Program Preparation |■ (00:15) Exercise 7 Review (00:15) Exercise 7 Review
- 
- 
- 
- 
- 
- (00:45) Exercise 4: Tables, Indexes, and (00:15) Exercise 9 Review (00:15) Exercise 9 Review
- The DB2 System The DB2 System The DB2 System The DB2 System The DB2 System The DB2 System The DB2 System The DB2 System The DB2 System The DB2 System The DB2 System The DB2 System The DB2 System The DB2 System The DB2 S
	-
- Course Summary Course Summary (00:30) Exercise 5: Qualified Names, (00:30) Exercise 5: Qualified Names, **AGENDA:** Implicit Object Creation, and SQL Implicit Object Creation, and SQL Implicit Object Creation, and SQL Day 1 Statements Statements Statements Statements Statements Statements Statements
	-
	-
	-
	-
	- (02:00) Unit 6: DB2 Commands and (02:00) Unit 6: DB2 Commands and Program Preparation Program Preparation
- $\Box$  Day 3  $\Box$  Day 3
	-
	-
	-
	-
- DB2 Objects **Disk and Allen Control Control Control Control Control Control Control Control Control Control Control Control Control Control Control Control Control Control Control Control Control Control Control Control Co The DB2 System and Recovery and Recovery and Recovery and Recovery and Recovery** and Recovery
	-
- **DB2 Utilities** (00:15) Exercise 9 Review (00:15) Exercise 9 Review **CODE 2** Utilities
	-
- (00:15) Welcome (00:30) Unit 1: z/OS Prerequisite Review (00:30) Unit 1: z/OS Prerequisite Review
	-
	- (01:15) Unit 2: DB2 Relational Database (01:15) Unit 2: DB2 Relational Database Concepts Concepts
- (01:15) Unit 3: Structured Query (01:15) Unit 3: Structured Query Language **z/OS Prequisite Review Language (SQL) and SPUFI (SQL) and SPUFI** (SQL) and SPUFI
	-
	-
- SPUFI SPUFI SPUFI COLLECTIVE (01:30) Unit 4: DB2 Objects (Databases (01:30) Unit 4: DB2 Objects (Databases **DB2 Objects** and Table Spaces and Table Spaces) and Table Spaces and Table Spaces and Table Spaces)
- The DB2 System  $\blacksquare$  (00:45) Exercise 3: Databases and Table  $\blacksquare$  (00:45) Exercise 3: Databases and Table
- DB2 Utilities Collection Collection DB2 Utilities Collection Collection DB2 Utilities 3 Review Collection DB2 Utilities 3 Review
- **Course Summary Course Summary** Indexes, and Views) **Indexes, and Views** Indexes, and Views
	-
- Day 1 Day 1 (00:15) Exercise 4 Review (00:15) Exercise 4 Review (00:15) Exercise 4 Review
- $(00:15)$  Welcome  $\Box$  (01:00) Unit 4: DB2 Objects (Qualified  $\Box$  (01:00) Unit 4: DB2 Objects (Qualified (00:45) Exercise 4: Tables, Indexes, and Names, Implicit Object Creation, and Names, Implicit Object Creation, and SQL
- (00:45) Exercise 7: DB2 Commands (00:30) Exercise 5: Qualified Names, (00:30) Exercise 5: Qualified Names, Implicit Object Creation, and SQL Implicit Object Creation, and SQL Statements **Statements** Statements
	- (00:15) Exercise 5 Review (00:15) Exercise 5 Review
- **z/OS Prequisite Review 120 Constant 101:30)** Unit 5: The DB2 System 12/OS Prequisite Review 101:30) Unit 5: The DB2 System
	-
	-
- **DB2 Objects Program Preparation** Preparation **Program Preparation** Program Preparation
	-
	-
- DB2 Utilities **(02:00) Unit 7: DB2 Utilities** (02:00) Unit 7: DB2 Utilities (02:00) Unit 7: DB2 Utilities
- DB2 Shutdown, Startup, and Recovery (01:00) Exercise 8: DB2 Utilities (01:00) Exercise 8: DB2 Utilities
- Course Summary **Course Summary Course 8 Review Course Summary Course 8 Review Course 8 Review Course 8 Review**
- **AGENDA:** (01:15) Unit 8: DB2 Shutdown, Startup,  $\blacksquare$  (01:15) Unit 8: DB2 Shutdown, Startup, **Day 1 and Recovery and Recovery and Recovery and Recovery and Recovery**

- (00:15) Welcome (00:45) Exercise 9: DB2 Recovery (00:45) Exercise 9: DB2 Recovery
	-
- 
- **DB2 Utilities** Names, Implicit Object Creation, and Names, Implicit Object Creation, and SQL
	-
- $\Box$  (00:15) Welcome  $\Box$  (00:15) Exercise 5 Review  $\Box$  (00:15) Exercise 5 Review
	-
	-

- (00:45) Exercise 7: DB2 Commands
- 
- 
- Structured Query Language (SQL) and (00:05) Exercise 1 Review (00:05) Exercise 1 Review SPUFI **SPUFI** (01:15) Unit 2: DB2 Relational Database (01:15) Unit 2: DB2 Relational Database
- 
- 
- **DB2 Commands and Program Preparation Language (SQL) and SPUFI (SQL) and SPUFI**
- 
- DB2 Shutdown, Startup, and Recovery (00:15) Exercise 2 Review (00:15) Exercise 2 Review
- 
- 
- 
- 
- (00:45) Exercise 4: Tables, Indexes, and (00:15) Exercise 3 Review (00:15) Exercise 3 Review Views **Constant Contract Constant Constant Constant Constant Constant Constant Constant Constant Constant Constant Constant Constant Constant Constant Constant Constant Constant Constant Constant Constant Constant Constant**
- 
- 
- 
- Structured Query Language (SQL) and (00:30) Exercise 5: Qualified Names, (00:30) Exercise 5: Qualified Names, SPUFI **Implicit Object Creation, and SQL** Implicit Object Creation, and SQL
- 
- 
- DB2 Commands and Program Preparation (01:30) Unit 5: The DB2 System (01:30) Unit 5: The DB2 System
- 
- DB2 Shutdown, Startup, and Recovery (00:15) Exercise 6 Review (00:15) Exercise 6 Review
- 
- 
- 
- 
- (00:45) Exercise 4: Tables, Indexes, and (02:00) Unit 7: DB2 Utilities (02:00) Unit 7: DB2 Utilities Views **Exercise 8: DB2 Utilities** (01:00) Exercise 8: DB2 Utilities (01:00) Exercise 8: DB2 Utilities
- (00:45) Exercise 7: DB2 Commands (00:15) Exercise 8 Review (00:15) Exercise 8 Review
- **z/OS Prequisite Review 1200 COSTS Exercise 9 Review 12** (00:15) Exercise 9 Review 12 (00:15) Exercise 9 Review
- DB2 Relational Database Concepts (00:30) Unit 9: Course Summary (00:30) Unit 9: Course Summary ■ Structured Query Language (SQL) and SPUFI
- DB2 Objects
- 
- **DB2 Commands and Program Preparation (00:10)** Exercise 1: Connecting to z/OS DB2 Relational Database Concepts
- 
- **DB2 Shutdown, Startup, and Recovery COU ACCOUNTS** Exercise 1 Review SPUFI
- 
- 
- 
- 
- (00:45) Exercise 4: Tables, Indexes, and (00:45) Exercise 2: SQL and SPUFI DB2 Shutdown, Startup, and Recovery Views **Course 3 Access 2 Course 2 Access** 2 Review Course Summary Course Summary
- 
- 
- 
- Structured Query Language (SQL) and Indexes, and Views) SPUFI Day 2

line line

- **DB2** Relational Database Concepts and Creating Data Sets and Creating Data Sets and Creating Data Sets
	-
- **DB2 Objects** Concepts Concepts Concepts Concepts Concepts Concepts Concepts Concepts
	-
	-
	-
- **AGENDA: and Table Spaces**) **and Table Spaces** and Table Spaces and Table Spaces
- (00:15) Welcome Spaces Spaces Spaces Spaces Spaces Spaces Spaces Spaces Spaces Spaces Spaces Spaces Spaces Spaces Spaces Spaces Spaces Spaces Spaces Spaces Spaces Spaces Spaces Spaces Spaces Spaces Spaces Spaces Spaces
	-
- (00:45) Exercise 7: DB2 Commands Indexes, and Views) Indexes, and Views Indexes, and Views
	- Day 2 Day 2
	- (00:15) Exercise 4 Review (00:15) Exercise 4 Review
- $(01:00)$  Unit 4: DB2 Objects (Qualified  $\Box$  (01:00) Unit 4: DB2 Objects (Qualified **z/OS Prequisite Review Table 2008** Names, Implicit Object Creation, and Names, Implicit Object Creation, and SQL **DB2** Relational Database Concepts SQL Statements) SQL Statements SQL Statements S
	- DB2 Objects Statements Statements Statements Statements Statements Statements Statements
- The DB2 System  $\blacksquare$  (00:15) Exercise 5 Review  $\blacksquare$  (00:15) Exercise 5 Review
	-
- DB2 Utilities **■** (00:45) Exercise 6: The DB2 System (00:45) Exercise 6: The DB2 System (00:45) Exercise 6: The DB2 System
	-
- Course Summary  $\Box$  (02:00) Unit 6: DB2 Commands and  $\Box$  (02:00) Unit 6: DB2 Commands and **AGENDA:** Program Preparation Program Preparation Program Preparation
	- Day 1 Day 3 Day 3
- (00:15) Welcome The Come The Come The Come The Come The Come The Come The Come The Come The Come The Come The Come The Come The Come The Come The Come The Come The Come The Come The Come The Come The Come The Come The C
	-
	-
	-
	- $(01:15)$  Unit 8: DB2 Shutdown, Startup,  $\boxed{\blacksquare (01:15)}$  Unit 8: DB2 Shutdown, Startup, and Recovery **and Recovery** and Recovery
	- (00:45) Exercise 9: DB2 Recovery (00:45) Exercise 9: DB2 Recovery
	-
	-
- The DB2 System <br>■ (00:30) Unit 1: z/OS Prerequisite Review z/OS Prequisite Review
- **DB2 Utilities and Creating Data Sets** Structured Query Language (SQL) and Creating Data Sets
	-
- Course Summary **Course Summary Course Summary Course Summary D** Course Summary **D** DB2 Objects **AGENDA:** Concepts Concepts The DB2 System
- Day 1 **Day 1** (01:15) Unit 3: Structured Query **DIGC 2006 Program Preparation** (00:15) Welcome Language (SQL) and SPUFI DB2 Utilities
	-
	-
- (00:45) Exercise 7: DB2 Commands (01:30) Unit 4: DB2 Objects (Databases AGENDA: and Table Spaces) and Table 3 and Table 3 and Table 3 and Table 3 and Table 3 and Table 3 and Table 3 and Table
	- $(00:45)$  Exercise 3: Databases and Table (00:15) Welcome **line Spaces** (00:45) Exercise 4: Tables, Indexes, and

- **z/OS Prequisite Review COS 2 COS Prequisite Review COS COS Prequisite Review COS Views** Views
- DB2 Relational Database Concepts (01:30) Unit 4: DB2 Objects (Tables, (00:45) Exercise 7: DB2 Commands
	-
- Views Course Summary Course Summary Course Summary Course Summary Course Summary Views
	- $\Box$  (00:30) Unit 1:  $z$ /OS Prerequisite Review  $\Box$  (00:30) Unit 1:  $z$ /OS Prerequisite Review
- **z/OS Prequisite Review 1. Connecting 10 a.m.** (00:10) Exercise 1: Connecting to z/OS (00:10) Exercise 1: Connecting to z/OS
	-
	-
- The DB2 System <br>■ (01:15) Unit 3: Structured Query Language (01:15) Unit 3: Structured Query Language
- **DB2** Utilities **Exercise 2: SQL and SPUFI** (00:45) Exercise 2: SQL and SPUFI **CO**:45) Exercise 2: SQL and SPUFI
	-
- Course Summary **Course Summary Course Summary Course Summary Course (01:30) Unit 4: DB2 Objects (Databases (Databases (Databases in Course Summary**
- Day 1 (00:45) Exercise 3: Databases and Table (00:45) Exercise 3: Databases and Table
	-
	-
	-
- 
- 
- DB2 Commands and Program Preparation Names, Implicit Object Creation, and (00:10) Exercise 1: Connecting to z/OS
- 
- DB2 Shutdown, Startup, and Recovery (00:30) Exercise 5: Qualified Names, (00:05) Exercise 1 Review
- 
- 
- 
- 
- (00:45) Exercise 4: Tables, Indexes, and (00:45) Exercise 6: The DB2 System (00:45) Exercise 2: SQL and SPUFI Views **Conserverse 2 Review Conserverse 2 Review Conserverse 2 Review Conserverse 2 Review** (00:15) Exercise 2 Review
- 
- 
- **DB2** Relational Database Concepts (01:00) Exercise 8: DB2 Utilities (01:30) Unit 4: DB2 Objects (Tables,
- Structured Query Language (SQL) and (00:15) Exercise 8 Review Indexes, and Views)
- 
- 
- **DB2 Commands and Program Preparation (COOLYS)** Exercise 9 Review Names, Implicit Object Creation, and SQL
- 
- **DB2 Shutdown, Startup, and Recovery Construction Construction Construction Construction Construction Construction Construction Construction Construction Construction Construction Construction Construction Construction Con**
- Course Summary Implicit Object Creation, and SQL
- AGENDA: line Statements Statements in the Statements of Statements Statements in the Statements of Statements
- 
- 
- (00:45) Exercise 4: Tables, Indexes, and and Creating Data Sets (00:45) Exercise 6: The DB2 System Views (00:05) Exercise 1 Review (00:15) Exercise 6 Review
- $(00:45)$  Exercise 7: DB2 Commands  $\Box$  (01:15) Unit 2: DB2 Relational Database  $\Box$  (02:00) Unit 6: DB2 Commands and
- (00:30) Unit 1: z/OS Prerequisite Review (00:45) Exercise 2: SQL and SPUFI (02:00) Unit 7: DB2 Utilities
- $(00:10)$  Exercise 1: Connecting to z/OS and  $(00:15)$  Exercise 2 Review  $(01:00)$  Exercise 8: DB2 Utilities Creating Data Sets **Creating Data Sets** (Databases (Databases (00:15) Exercise 8 Review
- 
- **01:15)** Unit 2: DB2 Relational Database (00:45) Exercise 3: Databases and Table and Recovery
- (01:15) Unit 3: Structured Query Language (00:15) Exercise 3 Review (00:15) Exercise 9 Review (SQL) and SPUFI (01:30) Unit 4: DB2 Objects (Tables, (00:30) Unit 9: Course Summary
- (00:45) Exercise 2: SQL and SPUFI Indexes, and Views)
- $\Box$  (00:15) Exercise 2 Review  $\Box$  Day 2
- $(01:30)$  Unit 4: DB2 Objects (Databases and  $\Box$  (00:15) Exercise 4 Review Table Spaces) (01:00) Unit 4: DB2 Objects (Qualified (00:30) Unit 1: z/OS Prerequisite Review
- (00:45) Exercise 3: Databases and Table Names, Implicit Object Creation, and (00:10) Exercise 1: Connecting to z/OS Spaces Spaces SQL Statements) SQL Statements and Creating Data Sets
- 
- 
- 
- 
- (01:00) Unit 4: DB2 Objects (Qualified (00:45) Exercise 6: The DB2 System (00:45) Exercise 2: SQL and SPUFI Names, Implicit Object Creation, and SQL (00:15) Exercise 6 Review (00:15) Exercise 2 Review Statements) **Commands and Commands and Commands and Commands and Commands and Commands and Commands and Commands and Commands and Commands and Commands and Commands and Commands and Commands and Commands and Commands and C**
- (00:30) Exercise 5: Qualified Names, Implicit Program Preparation and Table Spaces) Object Creation, and SQL Statements Day 3 Databases and Table
- (00:15) Exercise 5 Review (00:15) Exercise 7 Review Spaces
- $(01:30)$  Unit 5: The DB2 System  $\Box$  (02:00) Unit 7: DB2 Utilities  $(01:30)$  Exercise 3 Review
- (00:45) Exercise 6: The DB2 System (01:00) Exercise 8: DB2 Utilities (01:30) Unit 4: DB2 Objects (Tables,
- 
- 
- 
- 
- DB2 Objects (00:15) Exercise 4 Review
- **DB2 Utilities COL SCL Statements** SQL Statements **and Creating Data Sets and Creating Data Sets** 
	- AGENDA: Concepts Concepts Concepts Concepts Concepts Concepts Concepts Concepts Concepts
		-
- $(00:15)$  Welcome  $(01:30)$  Unit 5: The DB2 System (SQL) and SPUFI
	-
	-
	- Program Preparation and Table Spaces)
	- Day 3 (00:45) Exercise 3: Databases and Table
	- line (00:15) Exercise 7 Review Spaces
- **z/OS Prequisite Review | (02:00) Unit 7: DB2 Utilities | (00:15) Exercise 3 Review** 
	-
	-
- SPUFI **Example 2** COMEX COMEX CONSIDER SPUFI CONSIDER A LOCAL CONSIDERATION OF DRIVING DAY 2 **DB2 Objects** and Recovery and Recovery **and Recovery COO**:15) Exercise 4 Review
- The DB2 System  $\blacksquare$  (01:45) Exercise 9: DB2 Recovery  $\blacksquare$  (01:00) Unit 4: DB2 Objects (Qualified
	-
- DB2 Utilities (00:30) Unit 9: Course Summary Statements)
- Day 1 Day 1 (00:30) Unit 1: z/OS Prerequisite Review (00:15) Exercise 5 Review  $(00:15)$  Welcome (00:10) Exercise 1: Connecting to z/OS (01:30) Unit 5: The DB2 System
	-
	-
	- **Concepts Program Preparation**
	- (01:15) Unit 3: Structured Query Day 3 Language (SQL) and SPUFI (00:15) Exercise 7 Review
	-
	-
- (00:05) Exercise 1 Review and Table Spaces) and Table Spaces (01:15) Unit 8: DB2 Shutdown, Startup,
	- Concepts Spaces Spaces → Spaces → Spaces → Spaces → Spaces → Concepts → Concepts → Concepts → Concepts → Concepts → Concepts → Concepts → Concepts → Concepts → Concepts → Concepts → Concepts → Concepts → Concepts → Concep
		-
		-
		-
		-
		-
- (00:15) Exercise 3 Review (00:30) Exercise 5: Qualified Names, (00:05) Exercise 1 Review (01:30) Unit 4: DB2 Objects (Tables, Implicit Object Creation, and SQL (01:15) Unit 2: DB2 Relational Database Indexes, and Views) **Statements** Concepts **Concepts** Concepts
- Day 2 **Day 2** COD:15) Exercise 5 Review **CODE 10:15** (01:15) Unit 3: Structured Query Language
- (00:15) Exercise 4 Review (01:30) Unit 5: The DB2 System (SQL) and SPUFI
	-
	-
	-
	-
	-
	-
	-
- (00:15) Exercise 6 Review (00:15) Exercise 8 Review Indexes, and Views)
- $(02:00)$  Unit 6: DB2 Commands and  $(01:15)$  Unit 8: DB2 Shutdown, Startup, Day 2 Program Preparation **and Recovery Community** and Recovery **Community** (00:15) Exercise 4 Review

- Day 3 **Day 3** (00:45) Exercise 9: DB2 Recovery **C** (01:00) Unit 4: DB2 Objects (Qualified
- (00:15) Exercise 7 Review (00:15) Exercise 9 Review Names, Implicit Object Creation, and SQL
- The DB2 System (01:00) Unit 4: DB2 Objects (Qualified (00:30) Unit 1: z/OS Prerequisite Review
	-
	-
- Course Summary The Course Summary Implicit Object Creation, and SQL (01:15) Unit 2: DB2 Relational Database
- **Day 1** Day 1 (00:15) Exercise 5 Review **COM** (01:15) Unit 3: Structured Query Language
	-
	-
- (00:45) Exercise 7: DB2 Commands (02:00) Unit 6: DB2 Commands and (01:30) Unit 4: DB2 Objects (Databases
- 
- 
- 
- (01:15) Unit 8: DB2 Shutdown, Startup, and line Statements Statements Recovery **EXECOVER 2000 INVERSION Unit 1: z/OS Prerequisite Review (00:15) Exercise 5 Review**
- 
- 
- (00:30) Unit 9: Course Summary (00:05) Exercise 1 Review (00:15) Exercise 6 Review
- (00:30) Unit 1: z/OS Prerequisite Review Language (SQL) and SPUFI (00:15) Exercise 7 Review
- (00:10) Exercise 1: Connecting to z/OS and (00:45) Exercise 2: SQL and SPUFI (02:00) Unit 7: DB2 Utilities Creating Data Sets (00:15) Exercise 2 Review (01:00) Exercise 8: DB2 Utilities
- 
- (01:15) Unit 2: DB2 Relational Database and Table Spaces) and Table Spaces (01:15) Unit 8: DB2 Shutdown, Startup,
- (01:15) Unit 3: Structured Query Language Spaces (00:45) Exercise 9: DB2 Recovery (SQL) and SPUFI (00:15) Exercise 3 Review (00:15) Exercise 9 Review
- 
- (00:15) Exercise 2 Review Indexes, and Views)
- $(01:30)$  Unit 4: DB2 Objects (Databases and Day 2 Table Spaces) (100:15) Exercise 4 Review
- $\Box$  (00:45) Exercise 3: Databases and Table  $\Box$  (01:00) Unit 4: DB2 Objects (Qualified  $\Box$  (00:30) Unit 1: z/OS Prerequisite Review Spaces Suppose the Creation Connection and (00:10) Exercise 1: Connecting to z/OS
- 
- 
- 
- (00:15) Exercise 4 Review (00:15) Exercise 5 Review (01:15) Unit 3: Structured Query Language
- $(01:00)$  Unit 4: DB2 Objects (Qualified  $(01:30)$  Unit 5: The DB2 System (SQL) and SPUFI Names, Implicit Object Creation, and SQL (00:45) Exercise 6: The DB2 System | (00:45) Exercise 2: SQL and SPUFI Statements) **(a)** (00:15) Exercise 6 Review **CODE 100:15** (00:15) Exercise 2 Review
- (00:30) Exercise 5: Qualified Names, Implicit (02:00) Unit 6: DB2 Commands and (01:30) Unit 4: DB2 Objects (Databases Object Creation, and SQL Statements Program Preparation and Table Spaces) and Table Spaces
- (00:15) Exercise 5 Review Day 3 Day 3 (00:45) Exercise 3: Databases and Table
- (01:30) Unit 5: The DB2 System **I** (00:15) Exercise 7 Review Spaces
- (00:45) Exercise 6: The DB2 System (02:00) Unit 7: DB2 Utilities (00:15) Exercise 3 Review
- 
- (02:00) Unit 6: DB2 Commands and (00:15) Exercise 8 Review Indexes, and Views)
- 
- 
- (02:00) Unit 7: DB2 Utilities  $\blacksquare$  (00:15) Exercise 9 Review Names, Implicit Object Creation, and SQL
- (01:00) Exercise 8: DB2 Utilities (00:30) Unit 9: Course Summary Statements)
- (00:15) Exercise 8 Review (00:30) Exercise 5: Qualified Names,
- **01:15)** Unit 8: DB2 Shutdown, Startup, and Implicit Object Creation, and SQL Recovery **line Statements** and Statements **in the Statements** of Statements and Statements
- 
- 
- 
- (00:30) Unit 1: z/OS Prerequisite Review |■ (01:15) Unit 3: Structured Query Day 3
- (00:10) Exercise 1: Connecting to z/OS and Language (SQL) and SPUFI (00:15) Exercise 7 Review Creating Data Sets (00:45) Exercise 2: SQL and SPUFI (02:00) Unit 7: DB2 Utilities
- 
- 
- $(01:15)$  Unit 3: Structured Query Language  $\Box$  (00:45) Exercise 3: Databases and Table and Recovery (SQL) and SPUFI Spaces (SQL) and SPUFI Spaces (SQL) and SPUFI Spaces (SQL) and SPUFI Spaces
- (00:45) Exercise 2: SQL and SPUFI (00:15) Exercise 3 Review (00:15) Exercise 9 Review
- 
- (01:30) Unit 4: DB2 Objects (Databases and Indexes, and Views) Table Spaces) **Day 2**
- (02:00) Unit 7: DB2 Utilities (00:30) Unit 9: Course Summary Statements)
	-
- (00:45) Exercise 9: DB2 Recovery (00:10) Exercise 1: Connecting to z/OS (01:30) Unit 5: The DB2 System
	-
	- (01:15) Unit 2: DB2 Relational Database (02:00) Unit 6: DB2 Commands and **Concepts Program Preparation**
	- $\Box$  (01:15) Unit 3: Structured Query  $\Box$  Day 3
	-
	-
- (00:05) Exercise 1 Review (01:30) Unit 4: DB2 Objects (Databases (00:15) Exercise 8 Review
	- Concepts **Concepts** (00:45) Exercise 3: Databases and Table and Recovery
		-
- (00:45) Exercise 2: SQL and SPUFI (01:30) Unit 4: DB2 Objects (Tables, (00:30) Unit 9: Course Summary
	-
	-
- (00:15) Exercise 3 Review SQL Statements) and Creating Data Sets
- $(01:30)$  Unit 4: DB2 Objects (Tables,  $(00:30)$  Exercise 5: Qualified Names,  $(00:05)$  Exercise 1 Review Indexes, and Views) Implicit Object Creation, and SQL (01:15) Unit 2: DB2 Relational Database Day 2 Concepts **Concepts** Concepts **Concepts** Concepts **Concepts** Concepts
	-
	-
	-
	-
	-
	-
	-
	-
- (00:15) Exercise 6 Review <br>■ (01:00) Exercise 8: DB2 Utilities (01:30) Unit 4: DB2 Objects (Tables,
	-
- Program Preparation **Day 2** CO1:15) Unit 8: DB2 Shutdown, Startup, Day 2 **Day 3 and Recovery 19 and Recovery 19 and Recovery 19 and Recovery 19 and Recovery 19 and Recovery 19 and Recovery 19 and Recovery 19 and Recovery 19 and Recovery 19 and Recovery 19 and Recovery 19 and Recovery 19 and R**
- (00:15) Exercise 7 Review (00:45) Exercise 9: DB2 Recovery (01:00) Unit 4: DB2 Objects (Qualified
	-
	-
- $(00:45)$  Exercise 9: DB2 Recovery  $(00:30)$  Unit 1:  $z$ /OS Prerequisite Review (00:15) Exercise 5 Review
- $(00:15)$  Exercise 9 Review  $\Box$  (00:10) Exercise 1: Connecting to z/OS  $\Box$  (01:30) Unit 5: The DB2 System (00:30) Unit 9: Course Summary and Creating Data Sets (00:45) Exercise 6: The DB2 System
	- (00:05) Exercise 1 Review (00:15) Exercise 6 Review
	- (01:15) Unit 2: DB2 Relational Database (02:00) Unit 6: DB2 Commands and **Concepts Program Preparation**
	-
	-
- (00:05) Exercise 1 Review (00:15) Exercise 2 Review (01:00) Exercise 8: DB2 Utilities
- (01:15) Unit 2: DB2 Relational Database (01:30) Unit 4: DB2 Objects (Databases (00:15) Exercise 8 Review Concepts and Table Spaces) (01:15) Unit 8: DB2 Shutdown, Startup,
	-

- 
- (00:15) Exercise 2 Review (01:30) Unit 4: DB2 Objects (Tables, (00:30) Unit 9: Course Summary
	-

- (01:00) Exercise 8: DB2 Utilities (01:00) Exercise 5: Qualified Names, (00:15) Exercise 8 Review Implicit Object Creation, and SQL
	-
	-
- (00:15) Exercise 9 Review and Creating Data Sets (00:45) Exercise 6: The DB2 System
	-
	-
	-
	-
	-
	-
	-
	-
	-
- $(00:45)$  Exercise 3: Databases and Table  $\Box$  (00:15) Exercise 4 Review
- 
- 
- 
- 
- Names, Implicit Object Creation, and SQL (01:30) Unit 5: The DB2 System (SQL) and SPUFI Statements) **(100:45)** CO:45) Exercise 6: The DB2 System (00:45) Exercise 2: SQL and SPUFI
- (00:30) Exercise 5: Qualified Names, Implicit (00:15) Exercise 6 Review (00:15) Exercise 2 Review Object Creation, and SQL Statements (02:00) Unit 6: DB2 Commands and (01:30) Unit 4: DB2 Objects (Databases
- 
- 
- (00:45) Exercise 6: The DB2 System (00:15) Exercise 7 Review Spaces
- 
- Program Preparation **Contains Container 1** (00:15) Exercise 8 Review **Indexes**, and Views)
- 
- 
- 
- 
- 
- (01:15) Unit 8: DB2 Shutdown, Startup, and (00:30) Exercise 5: Qualified Names, Recovery **Implicit Object Creation, and SQL** Recovery **Implicit Object Creation, and SQL**
- (00:45) Exercise 9: DB2 Recovery line Statements Statements
- 
- (00:30) Unit 9: Course Summary (00:10) Exercise 1: Connecting to z/OS (01:30) Unit 5: The DB2 System
- 
- (01:30) Unit 4: DB2 Objects (Tables, SQL Statements) and Creating Data Sets
- Indexes, and Views) The COO:30 Exercise 5: Qualified Names, The COO:05 Exercise 1 Review (00:15) Exercise 4 Review Statements Concepts
	-
	-
	-
	-
- (00:15) Exercise 5 Review Program Preparation and Table Spaces)
	-
	-
- $(00:15)$  Exercise 6 Review  $\boxed{\blacksquare(02:00)}$  Unit 7: DB2 Utilities  $(00:15)$  Exercise 3 Review
	-
	-
- Day 3 **Day 3 Day 2 Day 2 Day 2 Day 2 Day 2 Day 2 Day 2 Day 2 Day 2 Day 2 Day 2 Day 2 Day 2 Day 2 Day 2 Day 2 Day 2 Day 2 Day 2 Day 2 Day 2 Day 2 Day 2 Day 2 Day 2 Day 2** ■ (00:15) Exercise 7 Review and Recovery and Recovery (00:15) Exercise 4 Review
	-
	-
- (00:15) Exercise 8 Review (00:30) Unit 9: Course Summary Statements)
- (00:15) Exercise 9 Review (00:30) Unit 1: z/OS Prerequisite Review (00:15) Exercise 5 Review
	-
	-
	- **Concepts Program Preparation**
	- (01:15) Unit 3: Structured Query Day 3 Language (SQL) and SPUFI (00:15) Exercise 7 Review
	- $(00:45)$  Exercise 2: SQL and SPUFI  $(02:00)$  Unit 7: DB2 Utilities
	-
	- $(01:30)$  Unit 4: DB2 Objects (Databases  $\Box$  (00:15) Exercise 8 Review
	- (00:45) Exercise 3: Databases and Table and Recovery Spaces (00:45) Exercise 9: DB2 Recovery
	- (00:15) Exercise 3 Review (00:15) Exercise 9 Review
	- $(01:30)$  Unit 4: DB2 Objects (Tables,  $(00:30)$  Unit 9: Course Summary Indexes, and Views)
	- Day 2
	- $(00:15)$  Exercise 4 Review
	- SQL Statements) and Creating Data Sets
	- $(00:30)$  Exercise 5: Qualified Names,  $(00:05)$  Exercise 1 Review Statements **Concepts** Concepts
	-
	- (01:30) Unit 5: The DB2 System (SQL) and SPUFI
	- (00:45) Exercise 6: The DB2 System (00:45) Exercise 2: SQL and SPUFI
	- (00:15) Exercise 6 Review (00:15) Exercise 2 Review
	- (02:00) Unit 6: DB2 Commands and (01:30) Unit 4: DB2 Objects (Databases Program Preparation and Table Spaces)
	- Day 3 (00:45) Exercise 3: Databases and Table
	- (00:15) Exercise 7 Review Spaces
	- (02:00) Unit 7: DB2 Utilities (00:15) Exercise 3 Review
	- (01:00) Exercise 8: DB2 Utilities (01:30) Unit 4: DB2 Objects (Tables,
	- (00:15) Exercise 8 Review Indexes, and Views)
	- $(01:15)$  Unit 8: DB2 Shutdown, Startup,  $\Box$  Day 2 and Recovery **Contract Exercise** 1 and Recovery **Contract Exercise** 4 Review

- п (00:45) Exercise 9: DB2 Recovery (01:00) Unit 4: DB2 Objects (Qualified
- (00:15) Exercise 9 Review Names, Implicit Object Creation, and SQL
- Spaces **Example 201:00** Unit 4: DB2 Objects (Qualified  $\blacksquare$  (00:30) Unit 1: z/OS Prerequisite Review
- (00:15) Exercise 3 Review Names, Implicit Object Creation, and (00:10) Exercise 1: Connecting to z/OS
	-
- **Day 2 Implicit Object Creation, and SQL (01:15)** Unit 2: DB2 Relational Database
- (01:00) Unit 4: DB2 Objects (Qualified (00:15) Exercise 5 Review (01:15) Unit 3: Structured Query Language
	-
	-
	-
- (01:30) Unit 5: The DB2 System Day 3 (00:45) Exercise 3: Databases and Table
	-
- (02:00) Unit 6: DB2 Commands and (01:00) Exercise 8: DB2 Utilities (01:30) Unit 4: DB2 Objects (Tables,
	-
	-
- (02:00) Unit 7: DB2 Utilities (00:45) Exercise 9: DB2 Recovery (01:00) Unit 4: DB2 Objects (Qualified (01:00) Exercise 8: DB2 Utilities (00:15) Exercise 9 Review Names, Implicit Object Creation, and SQL
	-
	-
	-
	- and Creating Data Sets (00:45) Exercise 6: The DB2 System
	- (00:05) Exercise 1 Review (00:15) Exercise 6 Review
	- (01:15) Unit 2: DB2 Relational Database (02:00) Unit 6: DB2 Commands and
		-
		-
	- (00:15) Exercise 2 Review (01:00) Exercise 8: DB2 Utilities
		-
		- and Table Spaces) (and Table Spaces) (01:15) Unit 8: DB2 Shutdown, Startup,
			-
			-
			-
	- (01:00) Unit 4: DB2 Objects (Qualified (00:30) Unit 1: z/OS Prerequisite Review
		- Names, Implicit Object Creation, and **□** (00:10) Exercise 1: Connecting to z/OS
			-
		- Implicit Object Creation, and SQL (01:15) Unit 2: DB2 Relational Database
	- (00:15) Exercise 5 Review (01:15) Unit 3: Structured Query Language
		-

#### ■ (00:30) Unit 9: Course Summary Statements)

- 
- DB2 Relational Database Concepts (01:30) Unit 5: The DB2 System
- Structured Query Language (SQL) and (00:45) Exercise 6: The DB2 System SPUFI **SPUFI** (00:15) Exercise 6 Review
- 
- 
- DB2 Commands and Program Day 3 Preparation **Preparation Preparation Preparation Preparation Preparation Preparation**
- 
- DB2 Shutdown, Startup, and Recovery | (01:00) Exercise 8: DB2 Utilities
- 
- 
- 
- 
- $(00:45)$  Exercise 4: Tables, Indexes, and  $(00:15)$  Exercise 9 Review Views  $\overline{a}$  (00:30) Unit 9: Course Summary
- (00:45) Exercise 7: DB2 Commands
- (00:30) Unit 1: z/OS Prerequisite Review (00:10) Exercise 1: Connecting to z/OS
- (00:10) Exercise 1: Connecting to z/OS and Creating Data Sets and Creating Data Sets (00:05) Cxercise 1 Review
- 
- (01:15) Unit 2: DB2 Relational Database Concepts Concepts (01:15) Unit 3: Structured Query Language
- (01:15) Unit 3: Structured Query (SQL) and SPUFI
- 
- 
- **(01:30)** Unit 4: DB2 Objects (Databases and Table Spaces)
- and Table Spaces) (2001) The College of the College of Table and Table and Table and Table ■ (00:45) Exercise 3: Databases and Table Spaces
- Spaces (00:15) Exercise 3 Review
- 
- (01:30) Unit 4: DB2 Objects (Tables, Indexes, and Views) Indexes, and Views) **Day 2**
- 
- 
- Names, Implicit Object Creation, and Statements) SQL Statements) (00:30) Exercise 5: Qualified Names,
- Implicit Object Creation, and SQL Statements Statements (00:15) Statements
- 
- 
- $(00:45)$  Exercise 6: The DB2 System  $(00:15)$  Exercise 6 Review
- 
- (02:00) Unit 6: DB2 Commands and Program Preparation Program Preparation **Day 3**
- 
- (00:15) Exercise 7 Review (02:00) Unit 7: DB2 Utilities
- (02:00) Unit 7: DB2 Utilities (01:00) Exercise 8: DB2 Utilities
- (01:00) Exercise 8: DB2 Utilities (00:15) Exercise 8 Review
- 
- (01:15) Unit 8: DB2 Shutdown, Startup, and Recovery and Recovery **Contract Contract Contract Contract Contract Contract Contract Contract Contract Contract Contract Contract Contract Contract Contract Contract Contract Contract Contract Contract Contract Contract Contract C**
- $(00:45)$  Exercise 9: DB2 Recovery  $(00:15)$  Exercise 9 Review
- 
- (00:30) Unit 9: Course Summary

- (00:30) Exercise 5: Qualified Names, Implicit Object Creation, and SQL Statements
- **z/OS Prequisite Review Construction Construction Construction Construction Construction Construction Construction Construction Construction Construction Construction Construction Construction Construction Construction Con** 
	-
	-
	-
- DB2 Objects (02:00) Unit 6: DB2 Commands and **The DB2 System Reparation** Program Preparation
	-
	-
- DB2 Utilities (02:00) Unit 7: DB2 Utilities
	-
- Course Summary (00:15) Exercise 8 Review
- AGENDA: (01:15) Unit 8: DB2 Shutdown, Startup, **Day 1** Day 1 and Recovery
- (00:15) Welcome (00:45) Exercise 9: DB2 Recovery
	-
	-
	- $(00:30)$  Unit 1:  $z/OS$  Prerequisite Review
	-
	-
- (00:05) Exercise 1 Review (01:15) Unit 2: DB2 Relational Database
	-
	- Language (SQL) and SPUFI **DepartMane (00:45)** Exercise 2: SQL and SPUFI
- $\Box$  (00:45) Exercise 2: SQL and SPUFI  $\Box$  (00:15) Exercise 2 Review
- (00:15) Exercise 2 Review (01:30) Unit 4: DB2 Objects (Databases
	-
	-
- (00:15) Exercise 3 Review (01:30) Unit 4: DB2 Objects (Tables,
	-
- Day 2 **Day 2** (00:15) Exercise 4 Review
- (00:15) Exercise 4 Review (01:00) Unit 4: DB2 Objects (Qualified (01:00) Unit 4: DB2 Objects (Qualified Names, Implicit Object Creation, and SQL
- (00:30) Exercise 5: Qualified Names, Implicit Object Creation, and SQL
	-
- $(00:15)$  Exercise 5 Review  $(01:30)$  Unit 5: The DB2 System
- (01:30) Unit 5: The DB2 System (00:45) Exercise 6: The DB2 System
	-
- (00:15) Exercise 6 Review (02:00) Unit 6: DB2 Commands and
	-
- Day 3 (00:15) Exercise 7 Review
	-
	-
	-
- (00:15) Exercise 8 Review (01:15) Unit 8: DB2 Shutdown, Startup,
	-
	-
- (00:15) Exercise 9 Review (00:30) Unit 9: Course Summary
- 
- (00:10) Exercise 1: Connecting to z/OS and Creating Data Sets and Creating Data Sets (00:05) Exercise 1 Review
- 
- (01:15) Unit 2: DB2 Relational Database Concepts
- (01:15) Unit 3: Structured Query (SQL) and SPUFI
- 
- 
- **(01:30)** Unit 4: DB2 Objects (Databases and Table Spaces)
- 
- (00:45) Exercise 3: Databases and Table Spaces Spaces (00:15) Spaces (00:15) Exercise 3 Review
- 
- (01:30) Unit 4: DB2 Objects (Tables, Indexes, and Views) Indexes, and Views) **Day 2**
- 
- 
- Names, Implicit Object Creation, and Statements)
- (00:30) Exercise 5: Qualified Names, Implicit Object Creation, and SQL Implicit Object Creation, and SQL Statements Statements (00:15) Statements
- $(00:15)$  Exercise 5 Review  $(01:30)$  Unit 5: The DB2 System
- (01:30) Unit 5: The DB2 System (00:45) Exercise 6: The DB2 System
- $(00:45)$  Exercise 6: The DB2 System (00:15) Exercise 6 Review
- (00:15) Exercise 6 Review (02:00) Unit 6: DB2 Commands and
- (02:00) Unit 6: DB2 Commands and Program Preparation Program Preparation **Day 3**
- 
- (00:15) Exercise 7 Review (02:00) Unit 7: DB2 Utilities
- (02:00) Unit 7: DB2 Utilities (01:00) Exercise 8: DB2 Utilities
- $(01:00)$  Exercise 8: DB2 Utilities (00:15) Exercise 8 Review
- 
- (01:15) Unit 8: DB2 Shutdown, Startup, and Recovery and Recovery **Contract Exercise 9: DB2 Recovery CO**:45) Exercise 9: DB2 Recovery
- (00:45) Exercise 9: DB2 Recovery (00:15) Exercise 9 Review
- (00:15) Exercise 9 Review (00:30) Unit 9: Course Summary
- (00:30) Unit 9: Course Summary
- 
- 
- 
- (01:15) Unit 2: DB2 Relational Database Concepts
- (01:15) Unit 3: Structured Query (SQL) and SPUFI
- (00:45) Exercise 2: SQL and SPUFI (00:15) Exercise 2 Review
- 
- (01:30) Unit 4: DB2 Objects (Databases and Table Spaces)
- (00:45) Exercise 3: Databases and Table Spaces Spaces **a** ■ (00:15) Exercise 3 Review
- 
- (01:30) Unit 4: DB2 Objects (Tables, Indexes, and Views) Indexes, and Views)  $\Box$  Day 2
- 
- 
- 
- $\blacksquare$  (00:30) Unit 1: z/OS Prerequisite Review
- (00:30) Unit 1: z/OS Prerequisite Review (00:10) Exercise 1: Connecting to z/OS
	-
- (00:05) Exercise 1 Review (01:15) Unit 2: DB2 Relational Database
	- **Concepts** (01:15) Unit 3: Structured Query Language
	- Language (SQL) and SPUFI **Department COM** (00:45) Exercise 2: SQL and SPUFI
- (00:45) Exercise 2: SQL and SPUFI (00:15) Exercise 2 Review
- (00:15) Exercise 2 Review (01:30) Unit 4: DB2 Objects (Databases
	- and Table Spaces) (00:45) Exercise 3: Databases and Table
		-
- $\Box$  (00:15) Exercise 3 Review  $\Box$  (01:30) Unit 4: DB2 Objects (Tables,
	-
- Day 2 **Day 2** (00:15) Exercise 4 Review
- (00:15) Exercise 4 Review (01:00) Unit 4: DB2 Objects (Qualified (01:00) Unit 4: DB2 Objects (Qualified Names, Implicit Object Creation, and SQL
	- SQL Statements) **COMPUTE:** (00:30) Exercise 5: Qualified Names,
		-
		-
		-
		-
		-
		-
- **Day 3** (00:15) Exercise 7 Review
	-
	-
	-
- (00:15) Exercise 8 Review (01:15) Unit 8: DB2 Shutdown, Startup,
	-
	-
	-
	- **line** (00:30) Unit 1: z/OS Prerequisite Review
- (00:30) Unit 1: z/OS Prerequisite Review |■ (00:10) Exercise 1: Connecting to z/OS ■ (00:10) Exercise 1: Connecting to z/OS and Creating Data Sets
	- and Creating Data Sets (00:05) Exercise 1 Review
- (00:05) Exercise 1 Review (01:15) Unit 2: DB2 Relational Database
	- Concepts **■** (01:15) Unit 3: Structured Query Language
	- Language (SQL) and SPUFI (00:45) Exercise 2: SQL and SPUFI
		-
- (00:15) Exercise 2 Review (01:30) Unit 4: DB2 Objects (Databases
	- and Table Spaces) (00:45) Exercise 3: Databases and Table
		-
- (00:15) Exercise 3 Review (01:30) Unit 4: DB2 Objects (Tables,
	-
- Day 2 (00:15) Exercise 4 Review
- (00:15) Exercise 4 Review (01:00) Unit 4: DB2 Objects (Qualified (01:00) Unit 4: DB2 Objects (Qualified Names, Implicit Object Creation, and SQL
- -
	-

Names, Implicit Object Creation, and Statements) SQL Statements) (00:30) Exercise 5: Qualified Names,

- (00:30) Exercise 5: Qualified Names, Implicit Object Creation, and SQL Implicit Object Creation, and SQL Statements Statements (00:15) Statements
- 
- (01:30) Unit 5: The DB2 System (00:45) Exercise 6: The DB2 System
- $(00:45)$  Exercise 6: The DB2 System (00:15) Exercise 6 Review
- 
- (02:00) Unit 6: DB2 Commands and Program Preparation Program Preparation **Day 3**
- 
- 
- 
- $(01:00)$  Exercise 8: DB2 Utilities (00:15) Exercise 8 Review
- 
- (01:15) Unit 8: DB2 Shutdown, Startup, and Recovery and Recovery **and Recovery and Recovery and Recovery and Recovery**
- (00:45) Exercise 9: DB2 Recovery (00:15) Exercise 9 Review
- 
- (00:30) Unit 9: Course Summary
- (00:30) Unit 1: z/OS Prerequisite Review
- (00:10) Exercise 1: Connecting to z/OS and Creating Data Sets
- (00:05) Exercise 1 Review
- (01:15) Unit 2: DB2 Relational Database **Concepts**
- (01:15) Unit 3: Structured Query
- Language (SQL) and SPUFI
- (00:45) Exercise 2: SQL and SPUFI
- (00:15) Exercise 2 Review
- (01:30) Unit 4: DB2 Objects (Databases and Table Spaces)
- (00:45) Exercise 3: Databases and Table Spaces
- (00:15) Exercise 3 Review
- (01:30) Unit 4: DB2 Objects (Tables, Indexes, and Views)
- Day 2
- (00:15) Exercise 4 Review
- (01:00) Unit 4: DB2 Objects (Qualified Names, Implicit Object Creation, and SQL Statements)
- (00:30) Exercise 5: Qualified Names, Implicit Object Creation, and SQL **Statements**
- (00:15) Exercise 5 Review
- (01:30) Unit 5: The DB2 System
- (00:45) Exercise 6: The DB2 System
- (00:15) Exercise 6 Review
- (02:00) Unit 6: DB2 Commands and Program Preparation
- Day 3
- (00:15) Exercise 7 Review
- (02:00) Unit 7: DB2 Utilities
- (01:00) Exercise 8: DB2 Utilities
- (00:15) Exercise 8 Review
- (01:15) Unit 8: DB2 Shutdown, Startup, and Recovery
- (00:45) Exercise 9: DB2 Recovery
- (00:15) Exercise 9 Review
- (00:30) Unit 9: Course Summary

- 
- 
- (00:15) Exercise 5 Review (01:30) Unit 5: The DB2 System
	-
	-
- (00:15) Exercise 6 Review (02:00) Unit 6: DB2 Commands and
	-
- Day 3 (00:15) Exercise 7 Review
- (00:15) Exercise 7 Review (02:00) Unit 7: DB2 Utilities
- (02:00) Unit 7: DB2 Utilities (01:00) Exercise 8: DB2 Utilities
	-
- (00:15) Exercise 8 Review (01:15) Unit 8: DB2 Shutdown, Startup,
	-
	-
- (00:15) Exercise 9 Review (00:30) Unit 9: Course Summary
- (00:30) Unit 1: z/OS Prerequisite Review
- (00:10) Exercise 1: Connecting to z/OS and Creating Data Sets
- (00:05) Exercise 1 Review
- (01:15) Unit 2: DB2 Relational Database Concepts
- (01:15) Unit 3: Structured Query Language (SQL) and SPUFI
- (00:45) Exercise 2: SQL and SPUFI
- (00:15) Exercise 2 Review
- (01:30) Unit 4: DB2 Objects (Databases and Table Spaces)
- (00:45) Exercise 3: Databases and Table Spaces
- (00:15) Exercise 3 Review
- (01:30) Unit 4: DB2 Objects (Tables, Indexes, and Views)
- Day 2
- (00:15) Exercise 4 Review
- (01:00) Unit 4: DB2 Objects (Qualified Names, Implicit Object Creation, and SQL Statements)
- (00:30) Exercise 5: Qualified Names, Implicit Object Creation, and SQL **Statements**
- (00:15) Exercise 5 Review
- (01:30) Unit 5: The DB2 System
- (00:45) Exercise 6: The DB2 System
- (00:15) Exercise 6 Review
- (02:00) Unit 6: DB2 Commands and Program Preparation
- Day 3
- (00:15) Exercise 7 Review
- (02:00) Unit 7: DB2 Utilities
- (01:00) Exercise 8: DB2 Utilities
- (00:15) Exercise 8 Review
- (01:15) Unit 8: DB2 Shutdown, Startup, and Recovery
- (00:45) Exercise 9: DB2 Recovery
- (00:15) Exercise 9 Review
- (00:30) Unit 9: Course Summary

# Further Information:

For More information, or to book your course, please call us on 0800/84.009

info@globalknowledge.be

[www.globalknowledge.be](http://www.globalknowledge.be)